# **REPEAT**

This chapter covers the following topics:

- [Function](#page-0-0)
- [Syntax Description](#page-0-1)
- [Examples](#page-1-0)

Related Statements: FOR | ESCAPE

Belongs to Function Group: *Loop Execution*

## <span id="page-0-0"></span>**Function**

The REPEAT statement is used to initiate a processing loop.

## <span id="page-0-1"></span>**Syntax Description**

Two different structures are possible for this statement.

- Syntax 1 Statements are executed one or more times
- Syntax 2 Statements are executed zero or more times

The placement of the logical condition (either at the beginning or at the end of the loop) determines when it is to be evaluated.

For further information on logical conditions, see the section *Logical Condition Criteria* (in the *Programming Guide*).

For an explanation of the symbols used in the syntax diagrams, see *Syntax Symbols*.

Syntax 1:

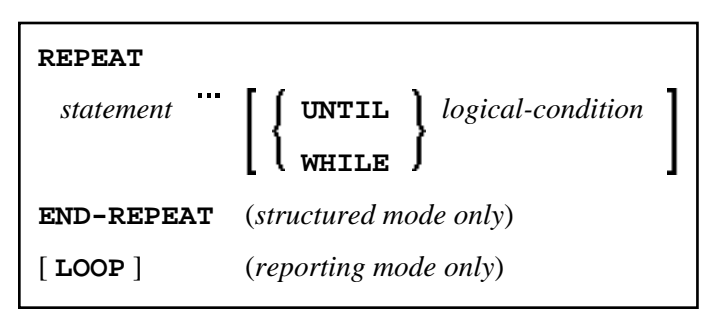

Syntax 2:

<span id="page-1-1"></span>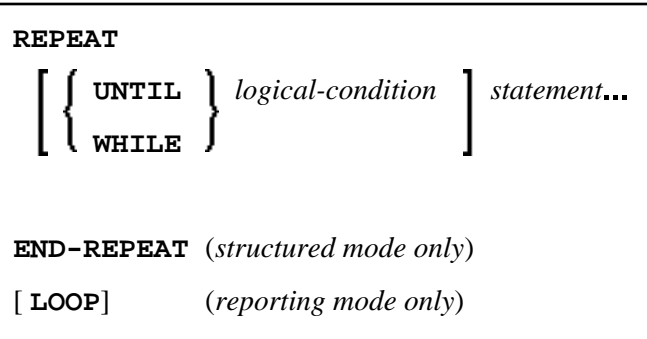

Syntax Element Description:

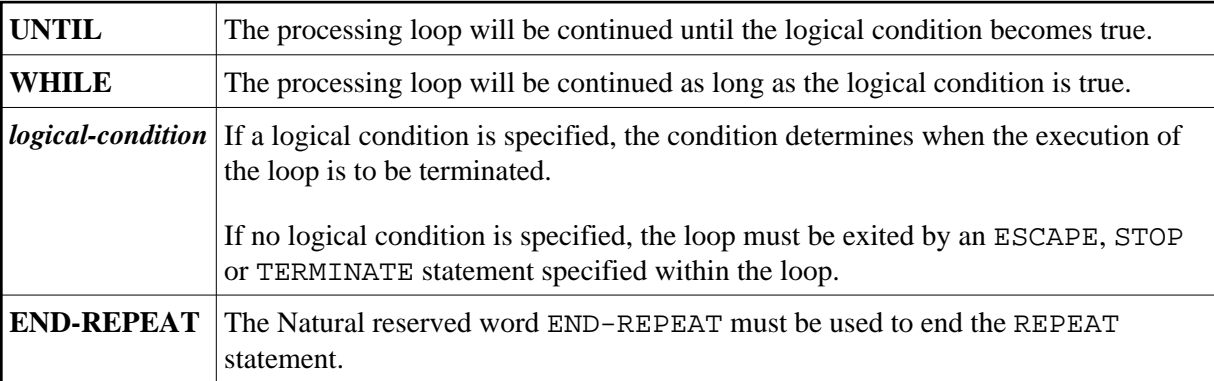

## <span id="page-1-0"></span>**Examples**

- [Example 1 REPEAT](#page-1-2)
- [Example 2 Using WHILE and UNTIL Options](#page-2-0)

### <span id="page-1-2"></span>**Example 1 - REPEAT**

```
** Example 'RPTEX1S': REPEAT (structured mode) 
************************************************************************
DEFINE DATA LOCAL 
1 EMPLOY-VIEW VIEW OF EMPLOYEES 
   2 PERSONNEL-ID 
   2 NAME 
* 
1 #PERS-NR (A8) 
END-DEFINE 
* 
REPEAT 
   INPUT 'ENTER A PERSONNEL NUMBER:' #PERS-NR 
  IF #PERS-NR = ' '
    ESCAPE BOTTOM 
  END-IF 
   /* 
   FIND EMPLOY-VIEW WITH PERSONNEL-ID = #PERS-NR 
     IF NO RECORD FOUND 
       REINPUT 'NO RECORD FOUND' 
     END-NOREC 
     DISPLAY NOTITLE NAME
```

```
 END-FIND 
END-REPEAT 
* 
END
```
### **Output of Program RPTEX1S:**

ENTER A PERSONNEL NUMBER: **11500304**

#### **After entering and confirming personnel number:**

```
 NAME 
--------------------
```
KLUGE

Equivalent reporting-mode example: RPTEX1R.

### <span id="page-2-0"></span>**Example 2 - Using WHILE and UNTIL Options**

```
** Example 'RPTEX2S': REPEAT (with WHILE and UNTIL option) 
************************************************************************
DEFINE DATA LOCAL 
1 #X (I1) INIT <0> 
1 #Y (I1) INIT <0> 
END-DEFINE 
* 
REPEAT WHILE #X <= 5 
  ADD 1 TO #X 
  WRITE NOTITLE '=' #X 
END-REPEAT 
* 
SKIP 3 
REPEAT 
  ADD 1 TO #Y 
 WRITE ' = ' #Y UNTIL #Y = 6 
END-REPEAT 
* 
END
```
#### **Output of Program RPTEX2S:**

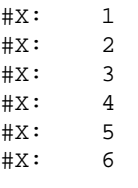

 $\begin{array}{cc} \#Y: & \quad 1 \\ \#Y: & \quad 2 \end{array}$  $#Y:$  $\begin{array}{cc} \#Y: & \quad 3 \\ \#Y: & \quad 4 \end{array}$  $#Y:$ #Y: 5 #Y: 6

Equivalent reporting-mode example: RPTEX2R.